# *Second Life Keyboard Shortcuts*

### **Moving Around: Finding Things:**

W/S (or U/D arrow) Malk Forward/backward Ctrl+F Search Art Search Malk Forward/backward A/D (or L/R arrow) Turn L/R F (or Home) Fly Mode Ctrl+Shift+M Mini Map E/C (or PgUp/PgDn) Fly Up/Down Spacebar (hold down) Slow down Changes Slow down Changes Slow down Changes Inventory Inventory Changes Inventory Changes Inventory Inventory Changes Inventory Changes Inventory Inventory Inventory Inventory Inventory Inven Ctrl+R Run Mode F1 Help M Mouselook mode was a strategies of the Mouselook mode was a strategies of the Mouselook mode Mouselook+A/D (or L/R arrow) Strafe L/R Mouselook+Flying+W/S (or U/D arrow) Fly in direction you're facing Mouselook+Flying+E/C (or PgUp/PgDn) Move vertically relative to view

## **Handling the Camera: Using the Display:**

Esc **Reset view, chat, mouselook** Ctrl+Shift-Shift-Shift-Shift-Shift-Shift-Shift-Shift-Shift-Shift-Shift-Shift-Shift-Shift-Shift-Shift-Shift-Shift-Shift-Shift-Shift-Shift-Shift-Shift-Shift-Shift-Shift-Shift-Shift-Shift-Shi Alt+left-click Focus on an object/avatar China Books on an object/avatar Alt+drag (or W/S/A/D, or arrows) Orbit L/R and Zoom Camera Ctrl+Alt+drag (or W/S/A/D, or arrows) Orbit Camera Ctrl+Alt+Shift+drag (or W/S/A/D, or arrows) Pan Camera Ctrl+0 Zoom In Ctrl+Shift+1 Sim Stats Ctrl+8 Zoom Out Ctrl+P Preferences Ctrl+9 Reset Zoom Mouselook+Mouse Turn avatar and view together

# **Communicating: Making Things:**

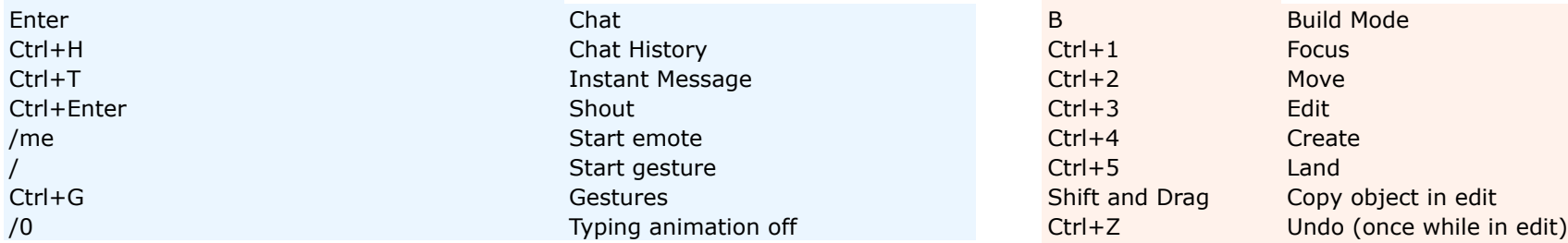

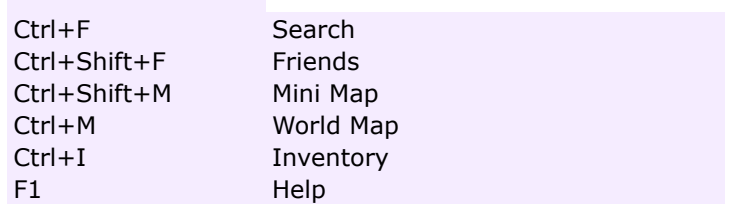

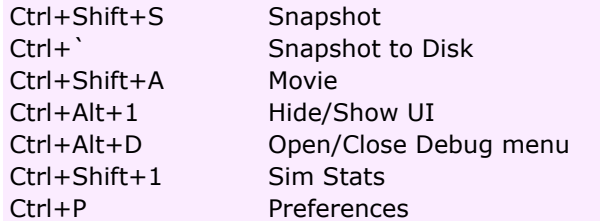

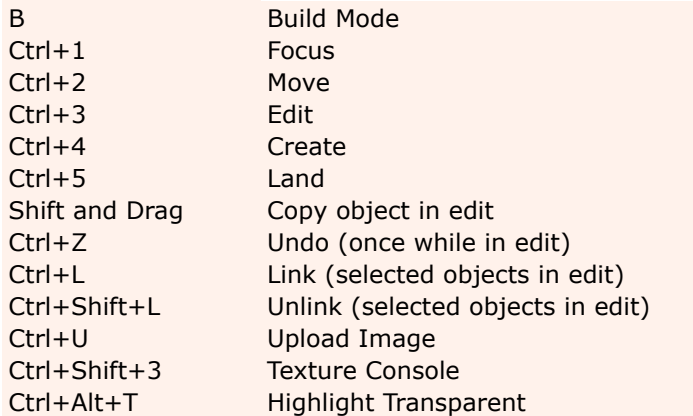

*Second Life Keyboard Shortcuts (Rev. 1.1) by Ruben R. Puentedura (http://hippasus.com) - This work is licensed under the Creative Commons Attribution-Noncommercial-Share Alike 3.0 License. To view a copy of this license, visit http://creativecommons.org/licenses/by-nc-sa/3.0/ or send a letter to Creative Commons, 171 Second Street, Suite 300, San Francisco, California, 94105, USA.*